## 宜蘭縣政府人事室業務標準作業流程

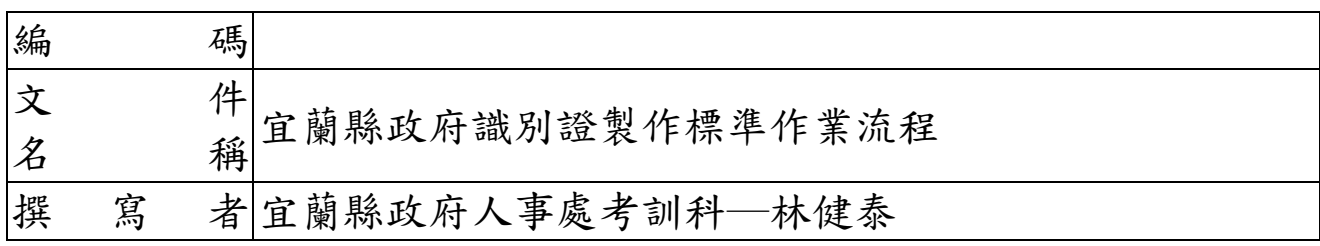

## 宜蘭縣政府識別證製作標準作業流程圖

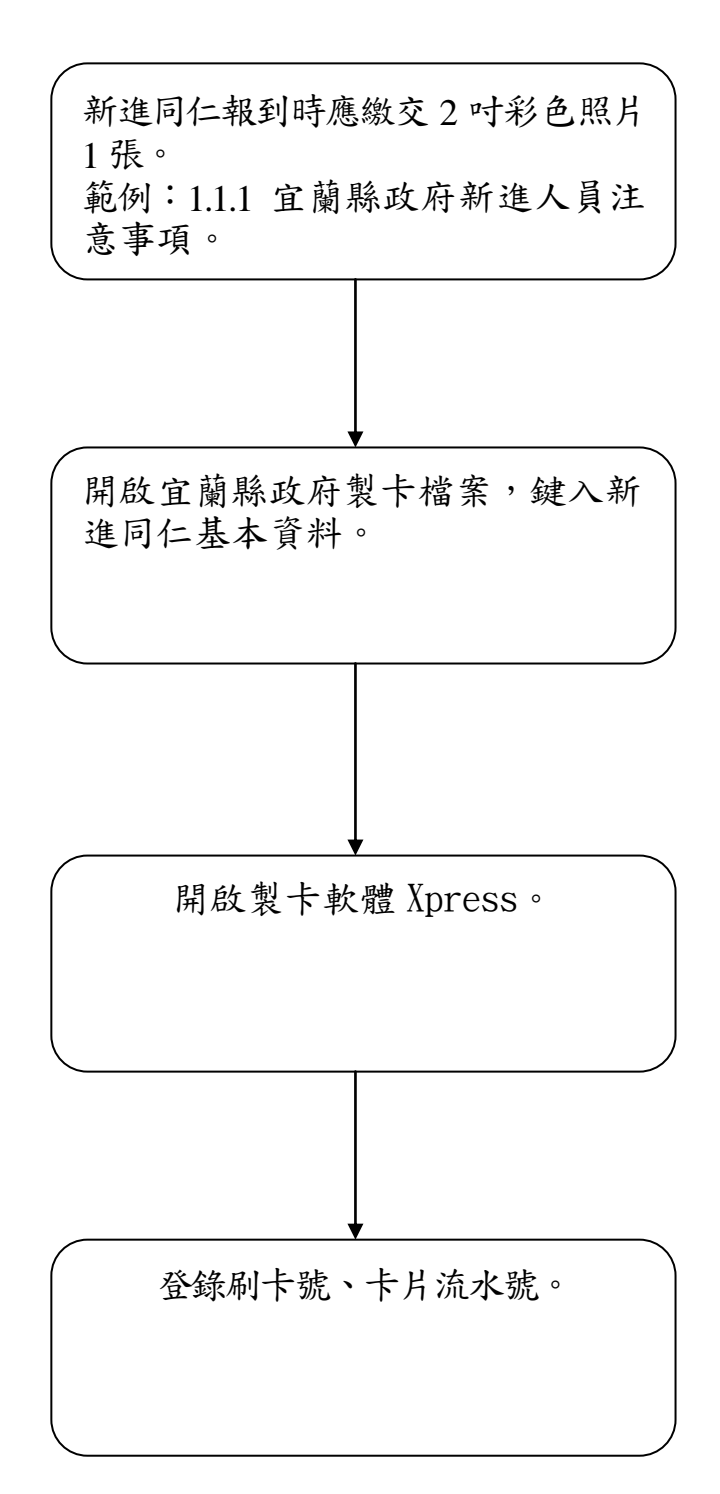

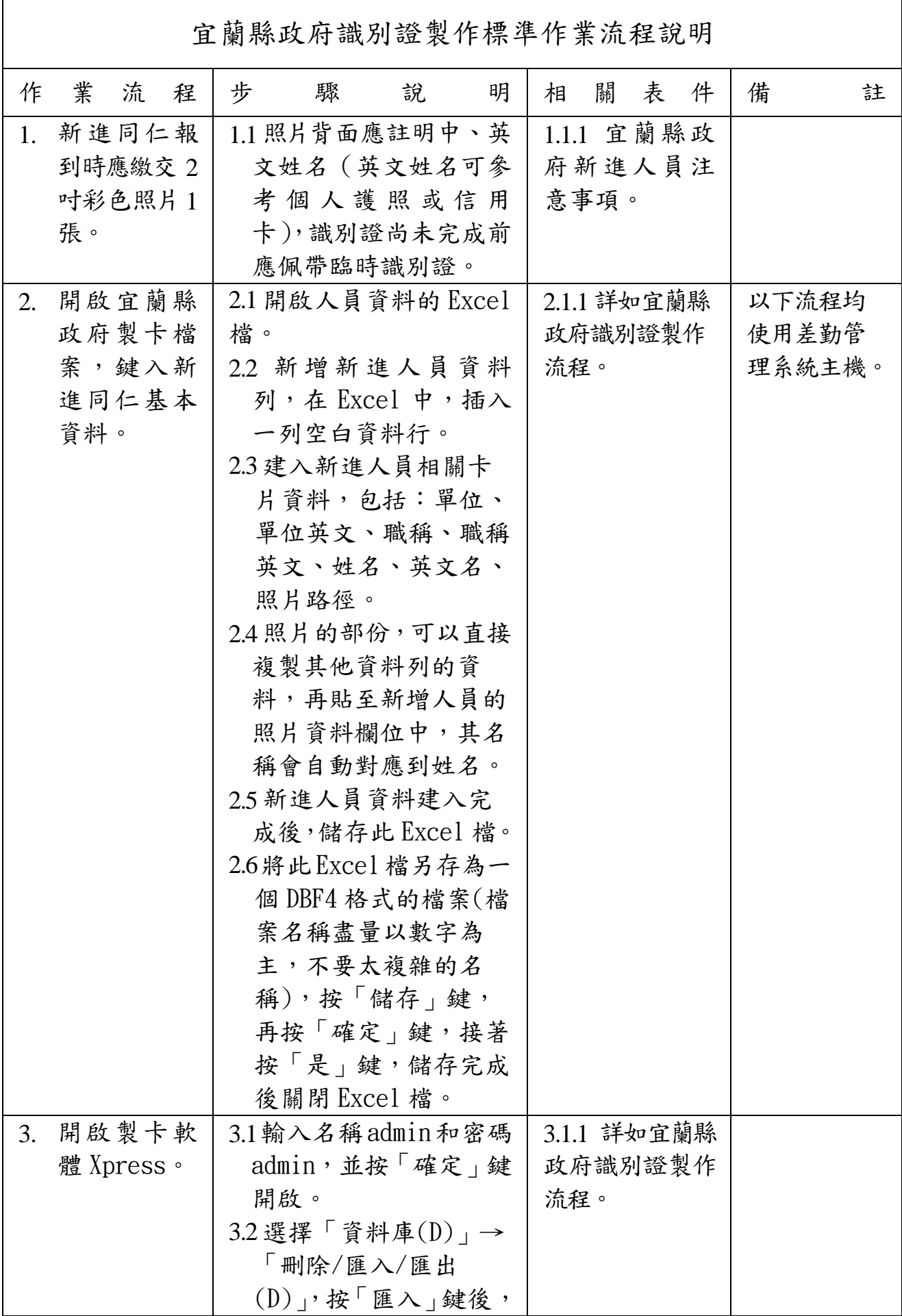

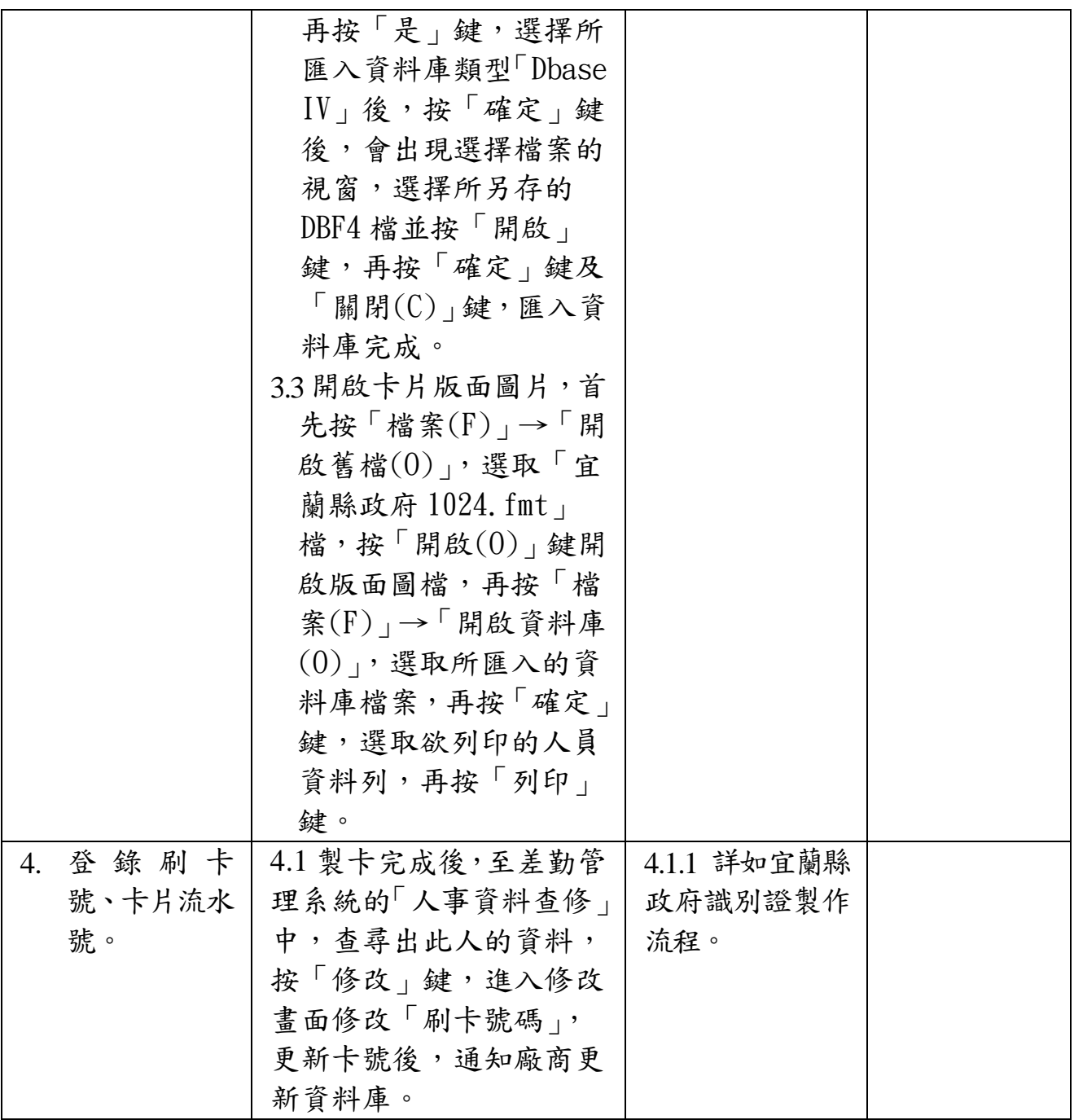